## **Appendix 1 – Ordinary codes for F&R**

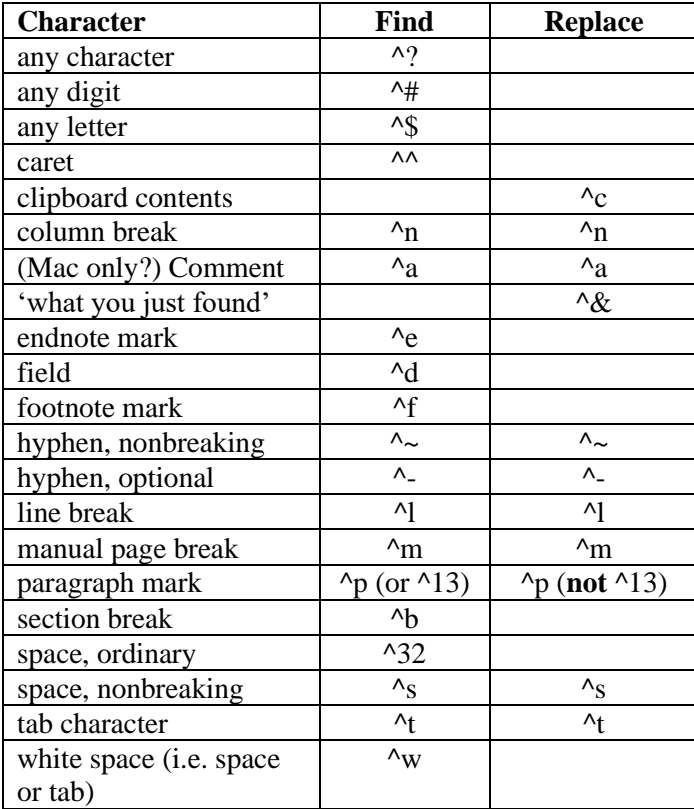